Name:

1. Consider the following program to print even numbers up to some user specified amount.

```
stopValue = input("Enter a stopping value: ")
counter = 0while counter != stopValue:
     print counter
     counter = counter + 2
print "Done"
```
a) In the box, show a few lines of the programs output assuming the user enters 8 for a stopping value.

b) What would happen if the user enters 8 for a stopping value?

c) What modification would improve this program?

2. An *infinite loop* is one that would loop forever. (FYI, at a Python shell ctrl-c (^c) can be used to kill the running program.) Most infinite loops are caused by programmer error, but sometimes they are intentional. The following code uses an infinite loop and a *break* statement that immediately causes control to exit the loop.

```
total = 0counter = 0
while True: # an infinite loop
     score = input("Enter a score (or -99 to exit): ")
     if score < 0:
         break
     total += score
     counter += 1
print "Average is", float(total)/counter
```
Draw a flow chart for this code.

## Name:

3 9 7

3. A *continue* statement also alters execution of a loop body. When a *continue* statement is encountered, the

next iteration of the loop (including the while condition check) is immediately executed. Armed with this limited knowledge, trace the following program to determine its output.

```
number = -4while number < 3:
     print number
     number = number + 1
     if number <= 0:
         continue
     print "Positive: ", number
print "done"
```
4. Most languages have a for loop to aid in writing "count-controlled" loops where the number of iterations is known in advance. In Python, the for loop iterates once for each item in some sequence type (i.e, a list, tuple, string). A simple example printing each number in the list [1, 3, 9, 7] is: 1

```
for value in [1, 3, 9, 7]:
     print value
```
a) What do you guess would be printed by the following program?

```
for character in 'house':
     print character
print 'done'
```
5. Often the for loop iterates over a list generated by the built-in range function which has the syntax of: range([start,] end, [, step]), where [ ] are used to denote optional parameters. Some examples:

- range(5) generates the list  $[0, 1, 2, 3, 4]$
- range(2,7) generates the list  $[2, 3, 4, 5, 6]$
- range(10,2) generates the list []
- range(10, 2, -1) generates the list  $[10, 9, 8, 7, 6, 5, 4, 3]$

Write range function calls to generate the following lists:

a) odd numbers from 3 to 13 (inclusive)

b) multiples of 10 from 0 to 100 (inclusive)

c) the numbers from 0 to 100 (inclusive)

6. Rewrite the following program using a for loop.

```
numberOfScores = input("Enter # of scores: ")
counter = 0total = 0while counter < numberOfScores:
     score = input("Enter a score: ")
     total = total + score
    counter = counter + 1print "Average is ", float(total)/counter
```
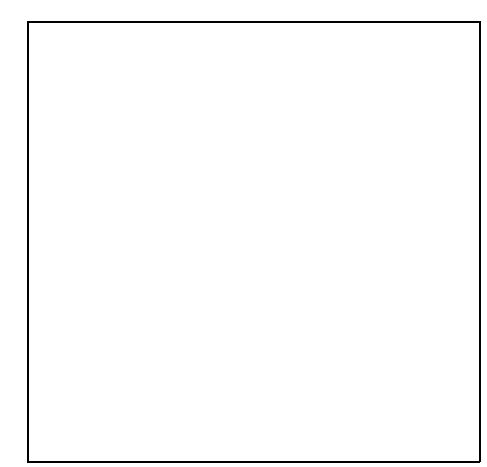

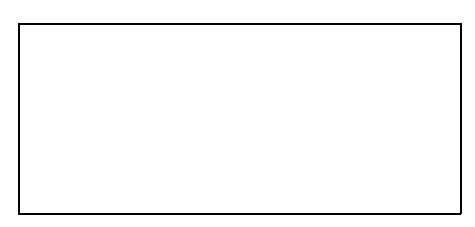